### **Assignment 3: Building an ALU.**

ALU is a unit performing arithmetic and logic operations. VHDL codes provided in this assignment are to investigate gate-level construction of ALU and to verify the ALU behavior through simulation.

VHDL is a hardware description language. It is to explore design such that hardware schematic can be synthesized from it, a real hardware can be implemented based on it, and hardware behavior can be examined with simulation provided by many of its vendors, including by open source community.

### **Tasks**

## **0a. Set up VHDL synthesis and simulation tools.**

The assignment is prepared and tested with Xilinx ISE Design Suite 13.2, which can be downloaded from:

[http://www.xilinx.com/support/download/index.htm.](http://www.xilinx.com/support/download/index.htm)

The choice of synthesis and simulation tools is yours. However, the submitted assignment will be tested with Xilinx ISE Design Suite 13.2.

#### **0b. Familiarize with VHDL tools and language itself. Synthesize and simulate CH04 project provided in the appendix.**

The CH04 project is to implement a one-bit ALU, as shown in Fig. 4.17 of the class textbook, Computer Organization & Design by Patterson and Hennessy. The figure is re-illustrated here in Figure 1. The upper schematic (schematic a) is what is provided. The lower schematic (schematic b) is what you will work for your task 2. For schematic a, the one-bit ALU takes a, b, CarryIn as input, Binvert and Operation signals as control signals, and then provides Result and CarryOut as output.

### **1. Make an ALU for the most significant bit.**

The provided BitALU (see Appendix) is for 31 least significant bits. It does not have overflow detection. The one-bit ALU for the most significant bit has to be able to detect overflow occurrence from either addition or subtraction.

a) When does overflow occur? Complete the truth table (Table 1), when  $a_m$  and  $b_m$ , are two most significant bits of two adding operands; Binv<sub>m</sub> is a signal controlling inversion of  $b_m$ ; and sum<sub>m</sub> is the result from a one-bit full adder at the most significant bit.

Using notation that overflow  $= 1$  means that overflow occurs and overflow  $= 0$  means otherwise. Note:  $\text{Bin}_{v_m} = 1$  indicates that the operation is actually subtraction.

b) Write boolean expression of Overflow in terms of sums of products (SOP) of  $a_m$ ,  $b_m$ , Binv<sub>m</sub>, and sum<sub>m</sub>.

c) Create a module detecting overflow. Synthesize, Simulate, and manually verify its functionality. (Your report should provide code, synthesized schematic, simulation waveform, and concluding hand verification.)

d) Integrate an overflow detection module into a one-bit ALU and create a one-bit ALU for MSB (according to schematic b of Figure 1). Synthesize, Simulate, and manually verify its functionality. (Your report should provide code, synthesized schematic, simulation waveform, and concluding hand verification.)

Note: in addition to overflow detection unit, a one-bit ALU for MSB has a set signal as an extra output. Don't forget to have it in your design.

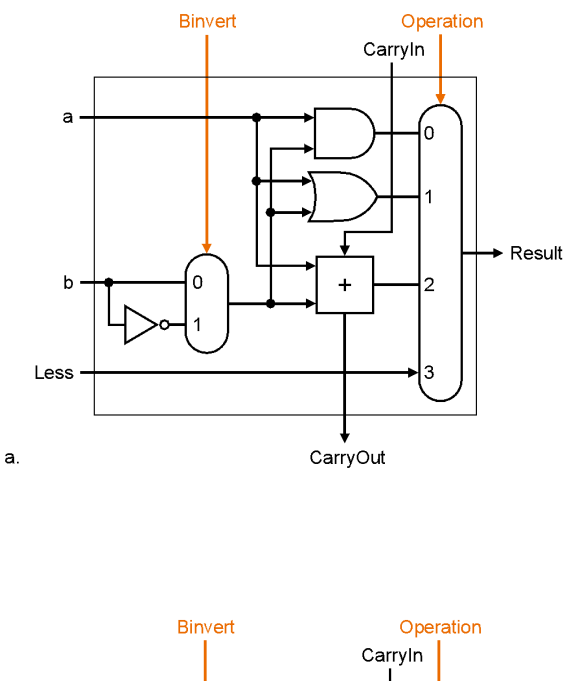

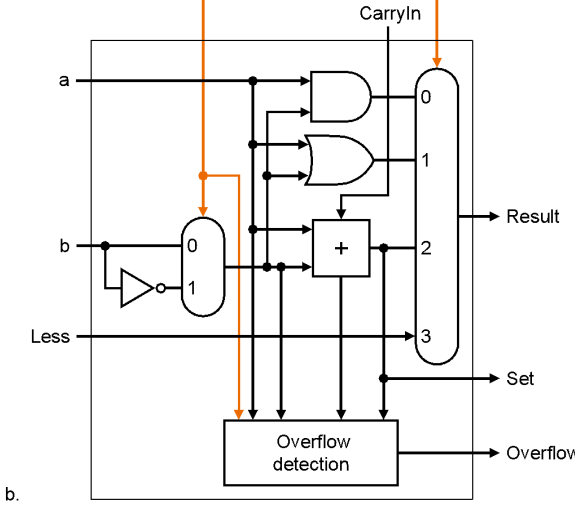

*Figure 1: A one-bit ALU (from Fig. 4.17 of Patterson and Hennessy 2nd Ed. textbook)*

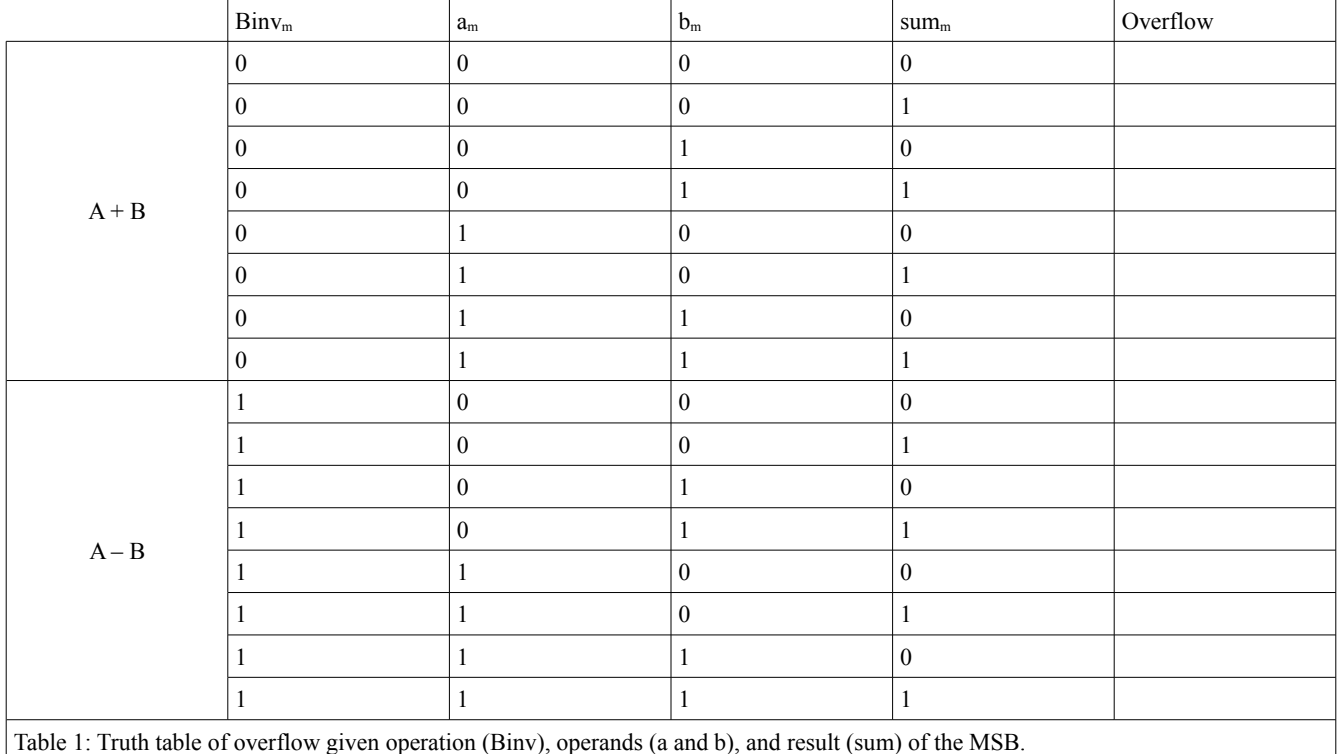

#### **2. Put 32 one-bit ALUs together to make a 32-bit ALU.**

Put together 31 regular one-bit ALUs of the 31 least significant bits and a one-bit ALU for MSB of the MSB. Synthesize, Simulate, and manually verify its functionalities.

(Your report should provide code, synthesized schematic, simulation waveform, and concluding hand verification.)

a) What are Less and Set signals for?

You explain it and provide an example (or examples). Clues: it facilitates the set on less than instruction (slt).

b) Put 32 one-bit ALUs together as shown in Figure 2 (a copy of Fig. 4.18 P&H 2e.).

c) Add zero detection as shown in Figure 3.

**B1. \* Bonus\*: Improve the ALU efficiency with Carry Look-Ahead.**

**B2. \* Bonus\*: Create a multiplication module and other related modules, as necessary.**

**B3. \* Bonus\*: Create a division module and other related modules, as necessary.**

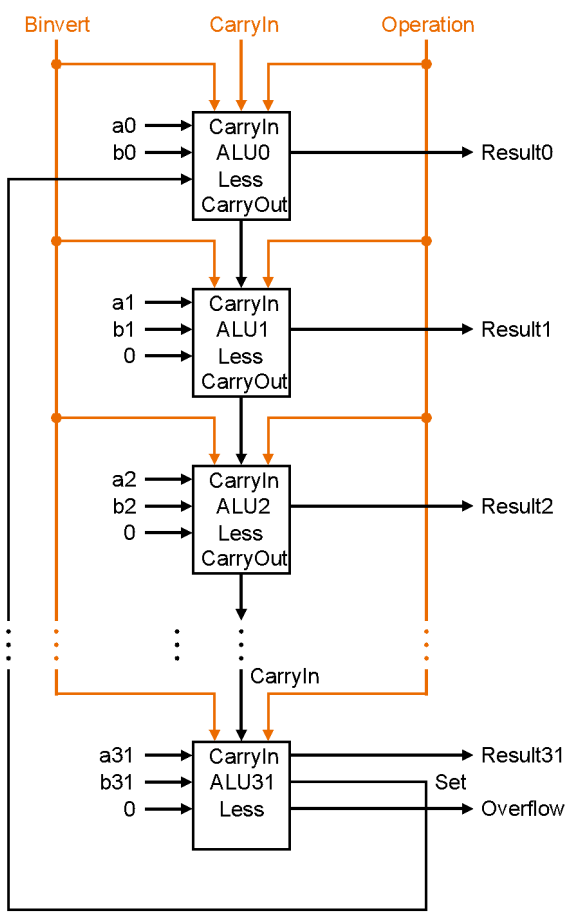

*Figure 2: A 32-bit ALU constructed from 32 1-bit ALUs.*

#### **Tips**:

Bits 1 to 30 can be modeled with the same pattern. You can write each one out like other single component. Alternatively, you can write a for loop to generate components for these 30 bits, as the following code segment:

```
bits1to30: for i in 1 to 30 generate
        ibit: BitALU port map(
                a \Rightarrow a(i),
                 b \Rightarrow b(i),
                 \sin \Rightarrow c(i),Binvert => Binvert,
                 Lessin => '0',Qo \Rightarrow qr(i),
                 \text{cout} \Rightarrow \text{c}(i+1),
                 operation => Operation
        );
end generate;
```
, where a(i), b(i), c(i), …, Operation are corresponding input or internal signals.

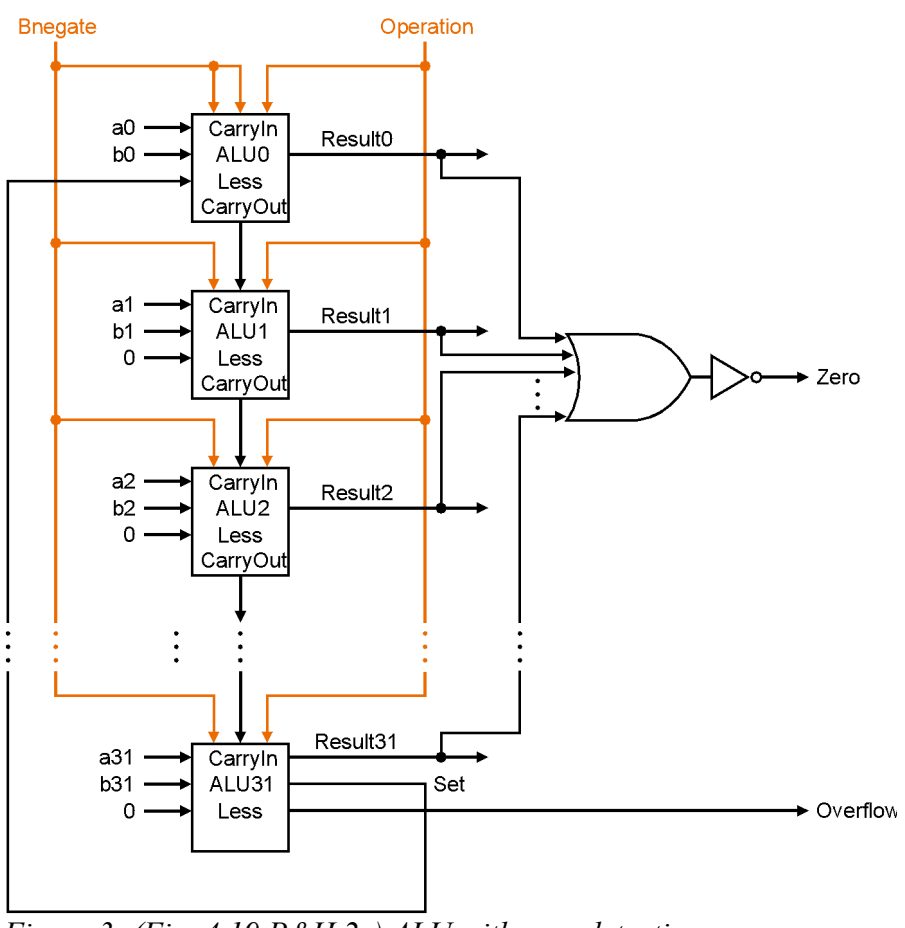

*Figure 3: (Fig. 4.19 P&H 2e) ALU with zero detection*

# **Appendix**

Project CH04 is to build a one-bit ALU, as shown in Fig. 4.17 of Patterson and Hennessy textbook.

### Source file: **BitALU.vhd**

```
----------------------------------------------------------------------------------
-- Company: comp. engr. KKU.
-- Engineer: TK
-- 
-- Create Date: 08:07:26 08/18/2011 
-- Design Name: 
-- Module Name: BitALU - Behavioral 
-- Project Name: CH04
-- Target Devices: 
-- Tool versions: 
-- Description: 
--
-- Dependencies: 
--
-- Revision: 
-- Revision 0.01 - File Created
```

```
-- Additional Comments: 
-- "Try not to become a man of success, but rather try to become a man of value."
-- Albert Einstein.
                           ----------------------------------------------------------------------------------
library IEEE;
use IEEE.STD_LOGIC_1164.ALL;
-- Uncomment the following library declaration if using
-- arithmetic functions with Signed or Unsigned values
--use IEEE.NUMERIC_STD.ALL;
-- Uncomment the following library declaration if instantiating
-- any Xilinx primitives in this code.
--library UNISIM;
--use UNISIM.VComponents.all;
entity BitALU is
     Port ( a : in STD_LOGIC;
           b : in STD LOGIC;
            cin : in STD_LOGIC;
            Qo : out STD_LOGIC;
            cout : out STD_LOGIC;
            operation : in STD_LOGIC_VECTOR (1 downto 0);
           Binvert : in STD LOGIC;
                      Lessin : in STD_LOGIC);
end BitALU;
architecture Behavioral of BitALU is
      component mux4TO1
             port ( sel : in STD LOGIC VECTOR(1 downto 0); in0, in1, in2, in3 : in
STD LOGIC; 0 : out STD LOGIC);
      end component;
      component fulladder 
             port (a, b, ci: in STD_LOGIC; sum, co : out STD_LOGIC);
      end component;
      signal ANDout : STD_LOGIC;
      signal ORout : STD LOGIC;
      signal ADDERout : STD LOGIC;
      signal bi : STD LOGIC;
begin
             bi \leq ((not Binvert) and b ) or (Binvert and not b);
             ANDout \leq a and bi;
             ORout <= a or bi;
             FA: fulladder port map (a, bi, cin, ADDERout, cout);
             MX: mux4TO1 port map (sel => operation, in0 => ANDout, in1 => ORout,
                                                                  in2 \Rightarrow ADDERout, in3 \RightarrowLessin, Q \Rightarrow Qo;
end Behavioral;
```
#### Source file: **fulladder.vhd**

```
----------------------------------------------------------------------------------
-- Company: comp. engr. KKU.
-- Engineer: TK
-- 
-- Create Date: 08:19:31 08/18/2011 
-- Design Name: 
-- Module Name: fulladder - Behavioral 
-- Project Name: Ch04 
-- Target Devices: 
-- Tool versions: 
-- Description: 
--
-- Dependencies: 
--
-- Revision: 
-- Revision 0.01 - File Created
-- Additional Comments: 
-- "You must be the change you wish to see in the world." - Gandhi
----------------------------------------------------------------------------------
library IEEE;
use IEEE.STD_LOGIC_1164.ALL;
-- Uncomment the following library declaration if using
-- arithmetic functions with Signed or Unsigned values
--use IEEE.NUMERIC_STD.ALL;
-- Uncomment the following library declaration if instantiating
-- any Xilinx primitives in this code.
--library UNISIM;
--use UNISIM.VComponents.all;
entity fulladder is
     Port ( a : in STD_LOGIC;
            b : in STD_LOGIC;
            ci : in STD_LOGIC;
            sum : out STD_LOGIC;
            co : out STD_LOGIC);
end fulladder;
architecture Behavioral of fulladder is
begin
      sum \leq (a xor b) xor ci;
      co \leftarrow (a and b) or (b and ci) or (a and ci);
end Behavioral;
 Source file: mux4TO1.vhd
```

```
----------------------------------------------------------------------------------
-- Company: comp. engr. KKU.
-- Engineer: TK
--
```

```
-- Create Date: 08:33:14 08/18/2011 
-- Design Name: 
-- Module Name: mux4TO1 - Behavioral 
-- Project Name: CH04
-- Target Devices: 
-- Tool versions: 
-- Description: 
--
-- Dependencies: 
--
-- Revision: 
-- Revision 0.01 - File Created
-- Additional Comments: 
-- "Watch your thoughts; they become words. Watch your words; they become actions.
-- Watch your actions; they become habits. Watch your habits; they become character.
-- Watch your character; it becomes your destiny." -- Lao-Tze
                                                       ----------------------------------------------------------------------------------
library IEEE;
use IEEE.STD LOGIC 1164.ALL;
-- Uncomment the following library declaration if using
-- arithmetic functions with Signed or Unsigned values
--use IEEE.NUMERIC_STD.ALL;
-- Uncomment the following library declaration if instantiating
-- any Xilinx primitives in this code.
--library UNISIM;
--use UNISIM.VComponents.all;
entity mux4TO1 is
    Port ( sel : in STD LOGIC VECTOR (1 downto 0);
            in0 : in STD_LOGIC;
            in1 : in STD_LOGIC;
            in2 : in STD_LOGIC;
           in3 : in STD LOGIC;
            Q : out STD_LOGIC);
end mux4TO1;
architecture Behavioral of mux4TO1 is
begin
    process (sel, in0, in1, in2, in3) is
    begin
       case Sel is
         when "00" => Q \leq i \cdot 10;
         when "01" => 0 \leq \text{in1};
         when "10" => Q \leq in2;
         when "11" => Q \leq in3;
         when others => Q \leq -10;
       end case;
    end process;
```
end Behavioral;

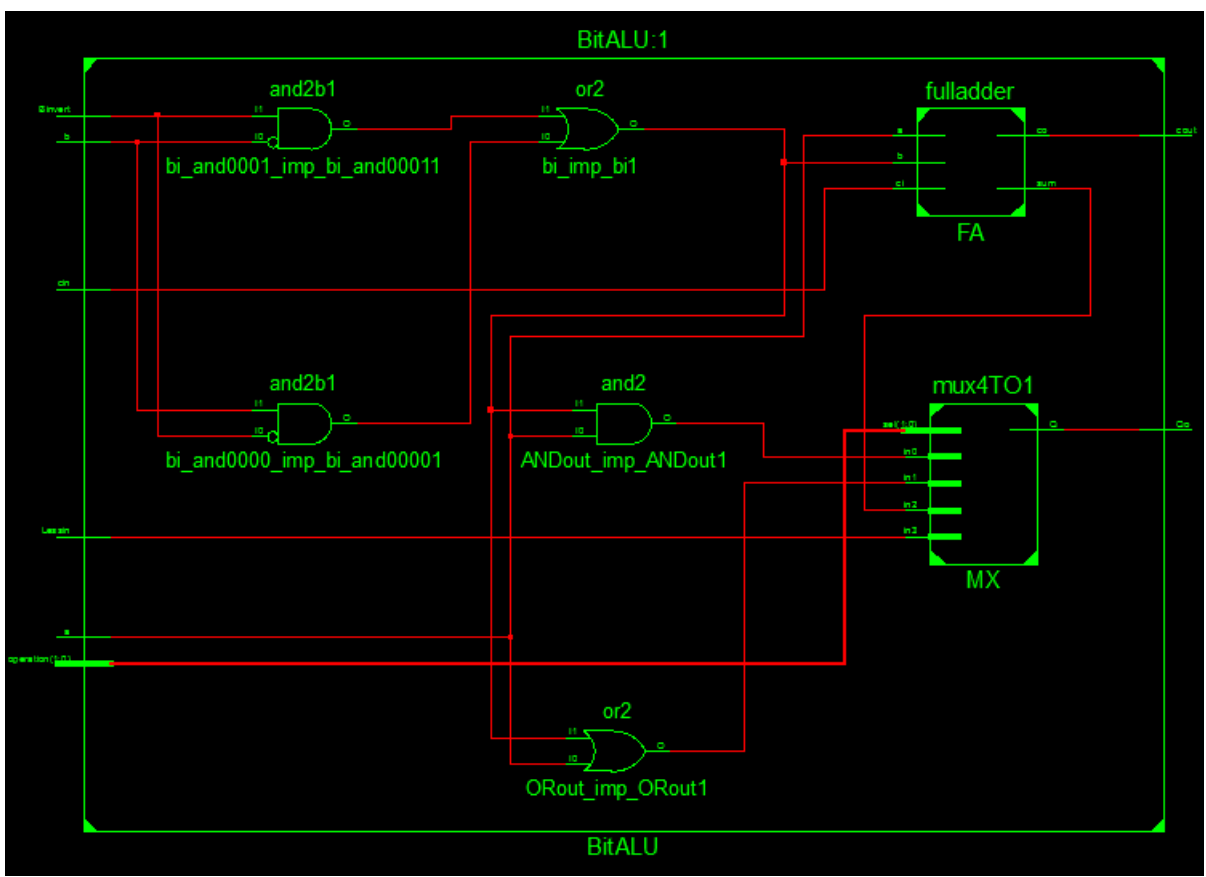

*Figure 4: Synthesized RTL schematic of A 1-bit ALU.*

# **Remark:**

Verify that BitALU is the top module. Otherwise, select BitALU and Souce > Set as Top Module.

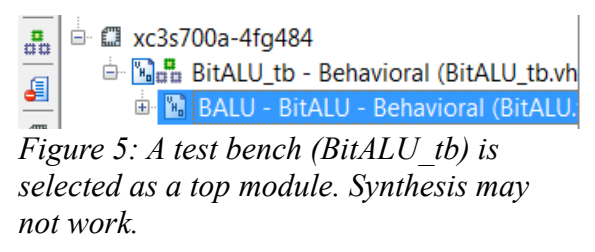

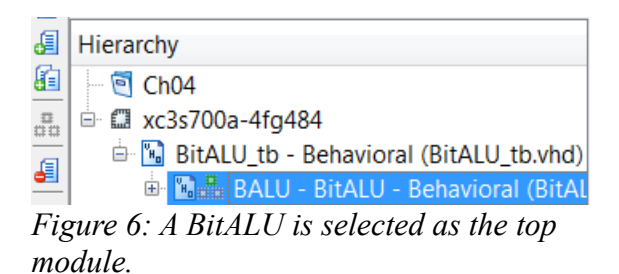

# Test bench file: **BitALU\_tb.vhd**

```
----------------------------------------------------------------------------------
-- Company: comp. engr. KKU.
-- Engineer: TK
-- 
-- Create Date: 13:33:08 08/18/2011 
-- Design Name: 
-- Module Name: BitALU_tb - Behavioral 
-- Project Name: CH04
-- Target Devices: 
-- Tool versions: 
-- Description: 
--
-- Dependencies: 
--
-- Revision: 
-- Revision 0.01 - File Created
-- Additional Comments: 
-- "Success is not final. Failure is not fatal. Only courage to continue that counts." -
-- Winston Churchill
----------------------------------------------------------------------------------
library IEEE;
use IEEE.STD_LOGIC_1164.ALL;
-- Uncomment the following library declaration if using
-- arithmetic functions with Signed or Unsigned values
--use IEEE.NUMERIC_STD.ALL;
-- Uncomment the following library declaration if instantiating
-- any Xilinx primitives in this code.
--library UNISIM;
--use UNISIM.VComponents.all;
entity BitALU_tb is
end BitALU_tb;
architecture Behavioral of BitALU_tb is
     COMPONENT BitALU
     Port ( a : in STD_LOGIC;
            b : in STD_LOGIC;
            cin : in STD_LOGIC;
            Qo : out STD_LOGIC;
            cout : out STD_LOGIC;
            operation : in STD_LOGIC_VECTOR (1 downto 0);
            Binvert : in STD_LOGIC;
                      Lessin : in STD_LOGIC );
    END COMPONENT;
   SIGNAL sa : std_logic := '0';
    SIGNAL sb : std_logic := '0';
    SIGNAL scin : std logic := '0';
    SIGNAL sQo : std logic;
    SIGNAL scout : std_logic;
     SIGNAL sop : std_logic_vector (1 downto 0) := "00";
```

```
 SIGNAL sBinv : std_logic := '0';
 SIGNAL sLess : std_logic := '0';
   constant PERIOD : time := 10 ns;
begin
         BALU : BitALU
        PORT MAP (a \Rightarrow sa, b \Rightarrow sb, cin \Rightarrow scin,Qo \Rightarrow sQo, cout => scout,
                     operation => sop,
                    Binvert => sBinv, Lessin => sLess);
        PROCESS -- running a, b, cin
         BEGIN
             RUN_LOOP : LOOP
                    sa \leq '0';
                    sb \le '0';
                    scin \leq '0';
                  WAIT FOR PERIOD;
                    sa \leq '0';
                    sb \leq '0';scin \le '1;
                  WAIT FOR PERIOD;
                     sa \leq '0';
                    sb \leq '1';scin \leq '0';
                  WAIT FOR PERIOD;
                    sa <= '0';sb \le '1;
                    scin \le '1;
                  WAIT FOR PERIOD;
                    sa \le '1;
                    sb \leq 0;
                    scin \leq '0';
                  WAIT FOR PERIOD;
                    sa \le '1;
                    sb \leftarrow '0';scin \le '1;
                  WAIT FOR PERIOD;
                    sa \le '1;
                    sb \leftarrow '1';scin \leq '0';
                  WAIT FOR PERIOD;
                    sa \le '1;
                     sb \le '1;
                    scin \le \frac{1}{1};
                  WAIT FOR PERIOD;
             END LOOP RUN_LOOP;
       END PROCESS;
              PROCESS -- running Operation, Binv, Less
       BEGIN
                                   sop <= "00";
                                   sBinv <= '0';
```
sLess  $\langle = '0';$ WAIT FOR 8\*PERIOD; sop <= "00"; sBinv <= '1'; sLess <= '0'; WAIT FOR 8\*PERIOD; sop <= "01"; sBinv <= '0'; sLess <= '0'; WAIT FOR 8\*PERIOD; sop <= "01"; sBinv <= '1'; sLess <= '0'; WAIT FOR 8\*PERIOD; sop <= "10"; sBinv <= '0'; sLess <= '0'; WAIT FOR 8\*PERIOD; sop <= "10"; sBinv <= '1'; sLess <= '0'; WAIT FOR 8\*PERIOD;  $\{50p \}$   $\{50p \}$   $\{50p \}$   $\{50p \}$   $\{50p \}$   $\{50p \}$   $\{50p \}$   $\{50p \}$   $\{50p \}$   $\{50p \}$   $\{50p \}$   $\{50p \}$   $\{50p \}$   $\{50p \}$   $\{50p \}$   $\{50p \}$   $\{50p \}$   $\{50p \}$   $\{50p \}$   $\{50p \}$   $\{50p \}$   $\{50p \}$  sBinv <= '0'; sLess <= '0'; WAIT FOR 8\*PERIOD; sop <= "11"; sBinv <= '0'; sLess <= '1'; WAIT FOR 8\*PERIOD; sop <= "11"; sBinv <= '1'; sLess <= '0'; WAIT FOR 8\*PERIOD; sop <= "11"; sBinv  $\langle 2 \rangle$  =  $\langle 1 \rangle$ ; sLess  $\langle 1' \rangle$ WAIT FOR 8\*PERIOD;

END PROCESS;

end Behavioral;

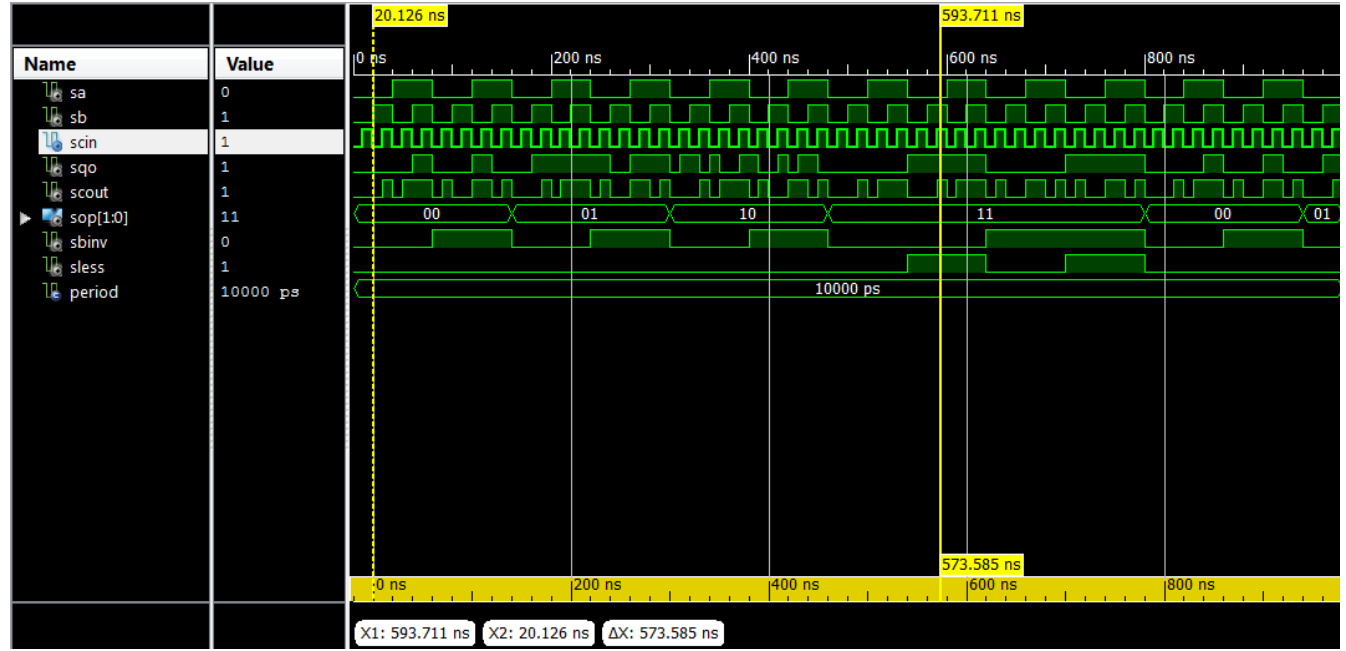

*Figure 7: Simulation results (Simulation Run Time is set to 1000 ns).*

#### Test bench: **WordALU\_tb.vhd**

```
----------------------------------------------------------------------------------
-- Company: comp. engr. KKU.
-- Engineer: TK
-- 
-- Create Date: 09:55:02 08/22/2011 
-- Design Name: 
-- Module Name: WordALU_tb - Behavioral
-- Project Name: Ch04
-- Revision 0.01 - File Created
-- Additional Comments: 
-- If you think you can do a thing or think you can't do a thing, you're right.
-- Henry Ford 
----------------------------------------------------------------------------------
library IEEE;
use IEEE.STD_LOGIC_1164.ALL;
-- Uncomment the following library declaration if using
-- arithmetic functions with Signed or Unsigned values
--use IEEE.NUMERIC_STD.ALL;
-- Uncomment the following library declaration if instantiating
-- any Xilinx primitives in this code.
--library UNISIM;
--use UNISIM.VComponents.all;
entity WordALU_tb is
end WordALU tb;
```
#### architecture Behavioral of WordALU\_tb is

```
component WordALU is
   Port ( a, b : in STD_LOGIC_VECTOR (31 downto 0);
           Binvert, CarryIn : in STD_LOGIC;
           Operation : in STD_LOGIC_VECTOR (1 downto 0);
          Result : out STD LOGIC VECTOR (31 downto 0);
           Overflow, Zero : out STD_LOGIC);
end component;
```
signal a, b : STD\_LOGIC\_VECTOR (31 downto 0); signal Binvert, CarryIn : STD LOGIC; signal Operation : STD\_LOGIC\_VECTOR (1 downto 0); signal Result : STD\_LOGIC\_VECTOR (31 downto 0); signal Overflow, Zero : STD LOGIC;

```
 constant PERIOD : time := 50 ns;
```
#### begin

```
walu: WordALU
port map (
       a \Rightarrow a,
       b \Rightarrow b,
       Binvert => Binvert, 
       CarryIn => CarryIn,
       Operation => Operation,
       Result => Result,
       Overflow => Overflow, 
       Zero => Zero);
```
PROCESS

#### BEGIN

```
Binvert \leq '0';
CarryIn \leq '0';
```

```
-- AND --
      Operation <= "00"; -- 00: AND, 01: OR, 10: ADDITION, 11: Less (slt)
      a <= "00111111111100000110000001101010";
      b <= "01011011110000001010010011110010";
      -- expect: "00011011110000000010000001100010" = '0x1bc02062'
      WAIT FOR PERIOD;
-- OR --
      Operation <= "01"; -- 00: AND, 01: OR, 10: ADDITION, 11: Less (slt)
      a <= "00111111111100000110000001101010";
      b <= "01011011110000001010010011110010";
      -- expect: "01111111111100001110010011111010" = '0x7ff0e4fa'
      WAIT FOR PERIOD;
```

```
-- ADDITION --
      - A + B; A > 0, B > 0, no overflow
```

```
Binvert \langle = '0'; \qquad -- A + BCarryIn \leq '0';
Operation <= "10"; -- 00: AND, 01: OR, 10: ADDITION, 11: Less (slt)
a <= "00111111111100000110000001101010";
b \leq "001111111110000001010010011110010";
-- expect: "01111111101100010000010101011100" = 0x7fb1055c
WAIT FOR PERIOD;
- - A + B; A > 0, B > 0, overflow
Binvert \langle = \langle 0'; \rangle -- A + B
CarryIn \leq '0';
Operation <= "10"; -- 00: AND, 01: OR, 10: ADDITION, 11: Less (slt)
a <= "01111111111100000110000001101010";
b \leq "001111111110000001010010011110010";
-- expect: "10111111101100010000010101011100" = 0xbfb1055c
WAIT FOR PERIOD;
-- A + B; A < 0, B < 0, no overflow
Binvert \langle = '0'; \qquad -- A + BCarryIn \leq '0';
Operation <= "10"; -- 00: AND, 01: OR, 10: ADDITION, 11: Less (slt)
a <= "11000100011001010011011000000000"; -- = 0xc4653600 = -1000000000
b \le  "10111011101000100010101101000000"; -- = 0xbba22b40 = -1147000000
-- expect: "d10000000000001110110000101000000"; -- = 0x80076140 = -2147000000
WAIT FOR PERIOD;
- - A + B; A > 0, B < 0Binvert \leq '0'; \qquad -A + BCarryIn \leq '0';
Operation <= "10"; -- 00: AND, 01: OR, 10: ADDITION, 11: Less (slt)
a \leq "01000100011001010011010000000000"; -- = 0x44653600 = 1147483648
b \leq "10111011101000100010101101000000"; -- = 0xbba22b40 = -1147000000
-- expect: "?00000000000001110110000101000000"; -- = 0x00076140 = 483648
WAIT FOR PERIOD;
- - A + B; A < 0, B > 0Binvert \langle = '0'; \qquad -- A + BCarryIn \leq '0';
Operation <= "10"; -- 00: AND, 01: OR, 10: ADDITION, 11: Less (slt)
a <= "10111011101000100010101101000000"; -- = 0xbba22b40 = -1147000000
b <= "01000100011001010011011000000000"; -- = 0x44653600 = 1147483648 
-- expect: "?00000000000001110110000101000000"; -- = 0x00076140 = 483648
```

```
WAIT FOR PERIOD;
      - - A - B; A > 0, B > 0Binvert \langle = '1'; \qquad -- A - BCarryIn \le '1';
      Operation <= "10"; -- 00: AND, 01: OR, 10: ADDITION, 11: Less (slt)
      a \leftarrow "00111111111100000110000001101010"; -- = 0x3ff0606a = 1072717930
      b \leq= "001111111110000001010010011110010"; -- = 0x3fc0a4f2 = 1069589746
-- expect: "00000000001011111011101101111000" = 0x002fbb78 = 3128184
      WAIT FOR PERIOD;
      -- A - B; A > 0, B < 0, no overflow
      Binvert \langle 1'; - A - BCarryIn \leq 1';
      Operation <= "10"; -- 00: AND, 01: OR, 10: ADDITION, 11: Less (slt)
      a \leq "001111111111100000110000001101010"; -- = 0x3ff0606a = 1072717930
      b \leq "1111111111111111101100011110000000"; -- = 0xfffec780 = -80000
-- expect: "00111111111100011001100011101010" = 0x3ff198ea = 1072797930
      WAIT FOR PERIOD;
      - - A - B; A > 0, B < 0, overflow
      Binvert \langle = '1'; \qquad -- A - BCarryIn \le '1';
      Operation <= "10"; -- 00: AND, 01: OR, 10: ADDITION, 11: Less (slt)
      a <= "01111111111100000110000001101010"; -- = 0x7ff0606a = 2146459754
      b <= "11111111110000101111011100000000"; -- = 0xffc2f700 = -4000000
-- expect: "10000000001011010110100101101010"; = 0x802d696a ; 2150459754
      WAIT FOR PERIOD;
      - - A - B; A < 0, B < 0-- <input code for this test case>
      - A - B; A < 0, B > 0, no overflow
          -- <input code for this test case>
      - A - B; A < 0, B > 0, overflow
      Binvert \leq 1'; \qquad -A - BCarryIn \le '1';
      Operation <= "10"; -- 00: AND, 01: OR, 10: ADDITION, 11: Less (slt)
      a <= "111111111100001011110111000000000"; -- = 0xffc2f700 = -4000000
      b \leq "01111111111100000110000001101010"; -- = 0x7ff0606a = 2146459754
```

```
-- expect: "?01111111110100101001011010010110"; = 0x7fd29696 ; -2150459754
            WAIT FOR PERIOD;
      -- LESS (slt) --
            Operation <= "11"; -- 00: AND, 01: OR, 10: ADDITION, 11: Less (slt)
            -- a < b
            a <= "00000000000000000000000000000101"; -- 5
            b <= "00000000000000000000000000011100"; -- 28
            WAIT FOR PERIOD;
            -- a = b
            a <= "00000000000000000000000000110110"; -- 54
            b <= "00000000000000000000000000110110"; -- 54
            WAIT FOR PERIOD;
            - a > b
            a <= "00000000000000000000000000110110"; -- 54
            b <= "00000000000000000000000000011100"; -- 28
            WAIT FOR PERIOD;
            - - a < b, a < 0, b < 0a <= "11111111111111111111110111011111"; -- -545
            b <= "11111111111111111111111011010100"; -- -300
            WAIT FOR PERIOD;
            - - a < b, a < 0, b > 0a <= "11111111111111111111110111011111"; -- -545
            b <= "00000000000000000000000100101100"; -- 300
            WAIT FOR PERIOD;
   END PROCESS;
end Behavioral;
```
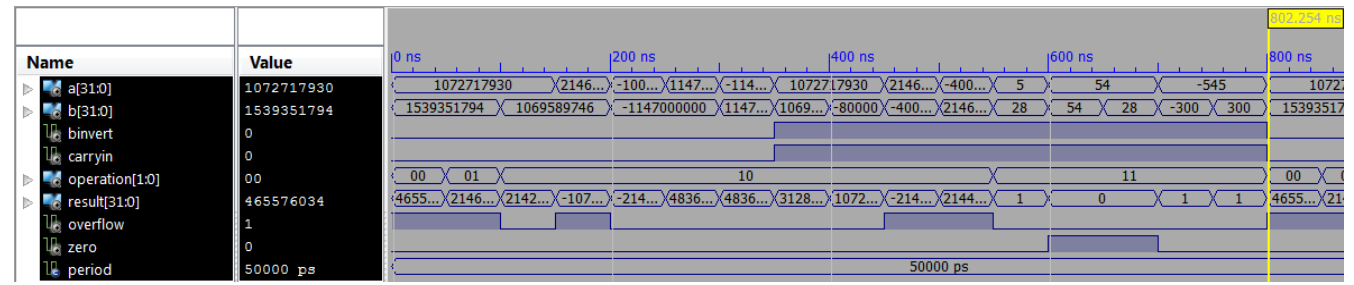

*Illustration 1: Waveform captured from simulation with the given test bench (WordALU\_tb.vhd)*